# **Come raggiungerci**

# **Auto**

Autostrada A4: Milano - Venezia Uscita Padova Est, Direzione Piove di Sacco – Chioggia Autostrada A13: Bologna - Padova Uscita PD Zona Industriale, Direz. Ponte S. Nicolò - Chioggia **Treno**Stazione FS di Padova - 10 km

**Bus**

SITA: Linea Stazione FS Padova - Agripolis **Aereo**Aeroporto di Venezia "M. Polo" - 40 km

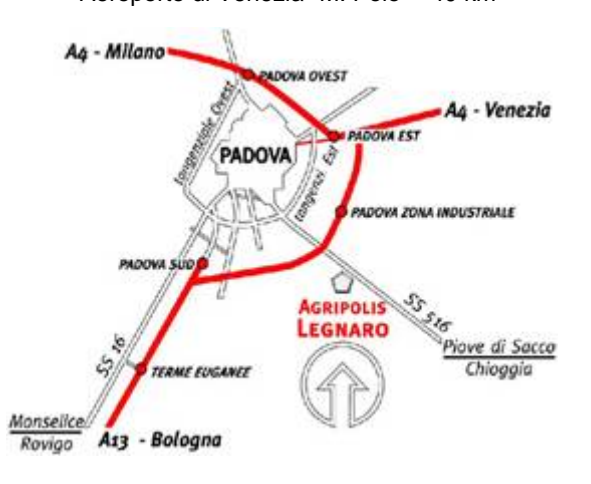

# *Informazioni*

Dott.ssa Sara Ziggiotti CIRGEO – Dip. TeSAF Viale dell'Università, 16 35020 Legnaro (PD) Tel. 049/827.2729Fax 049/827.2750

e-mail: [sara.ziggiotti@unipd.it](mailto:sara.ziggiotti@unipd.it)

La segreteria sarà a disposizione dei partecipanti dalle ore 9:30 alle ore 14:00 dal lunedì al venerdì.

# **Iscrizione**

Per iscriversi al corso è **indispensabile** registrarsi al sito:

#### *[www.formazione.cirgeo.unipd.it](http://www.formazione.cirgeo.unipd.it/)*

per poi procedere con l'iscrizione on-line.

E' possibile iscriversi utilizzando il modulo sottostante solo ed esclusivamente in caso di impossibilità di accesso ai servizi internet o nel caso di problemi informatici all'interno del sito.

Il modulo cartaceo dovrà essere inviato via fax o via e-mail alla

**c.a. della Dott.ssa Sara Ziggiotti**

#### Fax **049/827.2750**

#### E-mail **sara.ziggiotti@unipd.it**

entro e non oltre il **01/09/2011**

Il pagamento della quota di partecipazione va perfezionato mediante **bonificobonifico** bancario:

#### **Banca Antonveneta**

**IBAN** IT 31 O 05040 12134 000001017721 **Intestato** a CIRGEO**Causale**: 322, Cognome.

## **DATI PERSONALI**

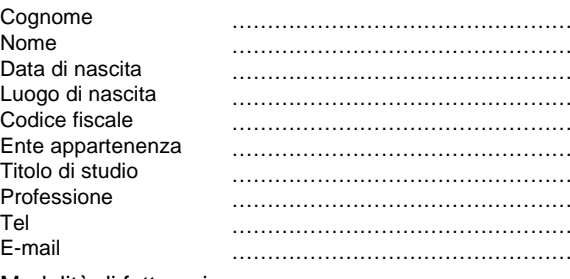

#### Modalità di fatturazione**FATTURAZIONE PERSONALE**

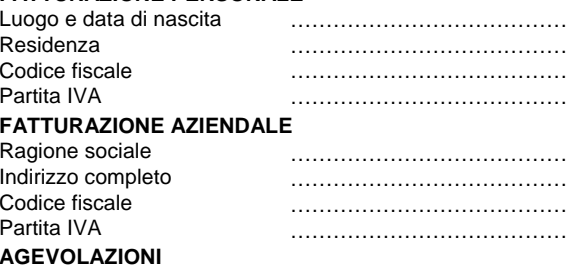

 Neo laureato, Dottorando, post doc, Università di Padova Personale Tecnico Università di Padova Personale docente Università di Padova

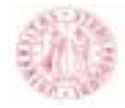

**Università degli Studi di Padova**

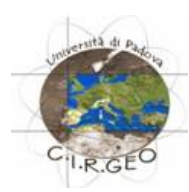

# **INTRODUZIONE ALL'IMPIEGODEI GIS NELLEAPPLICAZIONI TERRITORIALI(Corso Base ArcGIS Desktop 10)**

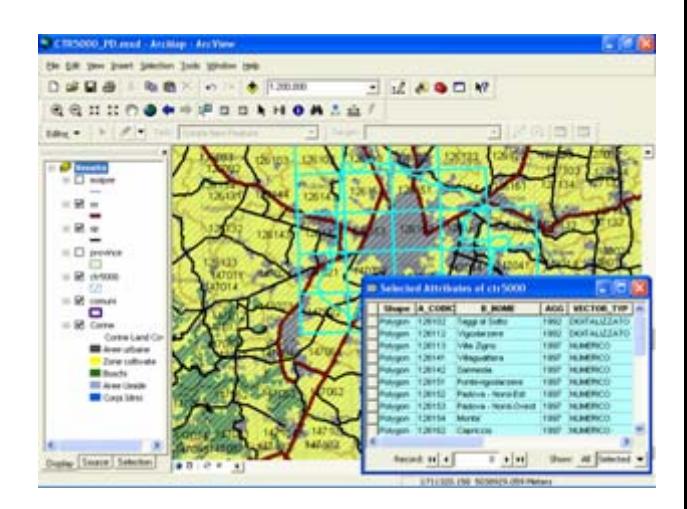

# **7, 8, 9 settembre 2011**

**Agripolis – Legnaro (PD***)*

## **Obiettivi del corso**

Il corso si pone come obiettivo principale introdurre gli allievi all'impiego dei Sistemi Informativi Geografici per l'analisi del territorio. Ad un breve inquadramento teorico delle tematiche trattate (definizioni, tipologie di dati, cenni di cartografia), seguirà l'apprendimento guidato di un software GIS (ArcGIS Desktop 10).

Sarà disponibile un PC per allievo.

#### **Destinatari**

Liberi professionisti, personale tecnico impiegato nel settore pubblico e privato, neo-laureati, dottorandi e ricercatori. Sono ammessi al massimo 18 partecipanti; il corso sarà attivato con un numero minimo di 8 iscritti.

#### **Durata del corso**

Il corso avrà una durata di 24 ore distribuite in 3 giornate.

#### **Attestato di partecipazione**

Agli iscritti che frequenteranno almeno l'80% delle ore di lezione sarà consegnato un attestato di partecipazione.

#### **Sedi di svolgimento**

Il corso si terrà nell'aula informatica del Dipartimento Territorio e Sistemi Agro-Forestali (TeSAF), presso il Campus di Agripolis – Legnaro (PD).

## **Modalità di partecipazione**

L'iscrizione viene effettuata mediante registrazione e successiva iscrizione al sito

#### **[www.formazione.cirgeo.unipd.it](http://www.formazione.cirgeo.unipd.it/)**

I partecipanti saranno ammessi al corso sulla base della data di iscrizione.

La partecipazione, comprensiva del materiale didattico, prevede il pagamento di una quota di iscrizione di **430 euro**.

Per neolaureati, dottorandi, partecipanti a Master e personale **dell'Università degli Studi di Padova** la quota di iscrizione è pari a **320 euro**.

(Quote esenti IVA ai sensi dell'art. 10 D.P.R. 633/72).

## **Servizi**

Presso il Campus di Agripolis è possibile usufruire di ristorante, bar e mensa.

La segreteria è a disposizione per ulteriori informazioni.

# **Programma**

# **Mercoledì 7 settembre 2011**

## *Mattina 9.00 – 13.00*

- Definizione di Sistema Informativo Geografico (GIS)
- Modelli di dati GIS (dati vettoriali e dati raster)
- La gestione delle informazioni: le basi di dati (database)
- Rappresentazione spaziale di dati tabellari (*XY Data*)
- Il software ArcGIS Desktop 10, Livelli di configurazione •Struttura del software: ArcCatalog, ArcMap, ArcToolbox

#### *Pomeriggio 14.00 – 18.00*

- L'applicazione ArcCatalog
- Visualizzazione anteprima dati
- Creare e gestire file
- L'applicazione ArcMap
- *Toolbars, Table of contents, Data view e Layout view*
- *ArcMap document, Data frame, Layer*
- Visualizzazione dei dati e zoom

*Dott. Roberto Rossi*, CIRGEO

## **Giovedì 8 settembre 2011**

## *Mattina 9.00 – 13.00*

- Cenni di geodesia e cartografia
- I sistemi di coordinate utilizzati in Italia
- Sovrapposizione di *layers* con diversi sistemi di coordinate
- Conversione di *layers* con diversi sistemi di coordinate
- Visualizzazione e gestione del database associato ai dati

## *Pomeriggio 14.00 – 18.00*

- Rappresentazione dei dati vettoriali (simbologie e legende)
- Etichette
- Ordinamento dei dati e statistiche su campi del database
- Selezione su attributi
- Selezione in base a relazioni spaziali

*Dott. Roberto Rossi,* CIRGEO

# **Venerdì 9 settembre 2011**

#### *Mattina 9.00 – 13.00*

- Operazioni su tabelle
- Aggregazione dei dati per la creazione di statistiche riassuntive (*Summarize*)
- Calcolo di valori su tabelle (*Field Calculator*)
- Unire tabelle Join
- Unire tabelle sulla base di relazioni spaziali (*Spatial join)*

## *Pomeriggio 14.00 – 18.00*

- Creazione di nuovi layers
- Funzioni di editing
- Realizzazione di una carta tematica
- Calcolo di superfici e lunghezze
- Gestione degli Hyperlinks
- Layout di stampa

*Dott. Roberto Rossi,* CIRGEO

# **Coordinamento Scientifico**

*Prof. Giancarlo Dalla Fontana*

## **CIRGEO**

*Centro Interdipartimentale di Ricerca in Cartografia, Fotogrammetria, Telerilevamento e S.I.T.* Viale dell'Università 16 – 35020 Legnaro (PD) Tel. 049/8272680 – fax 049/8272686**www.formazione.cirgeo.unipd.it**

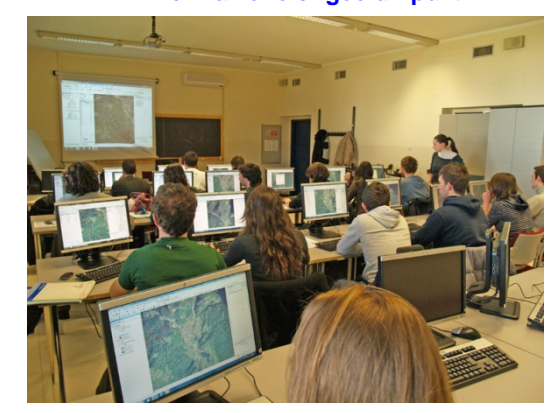